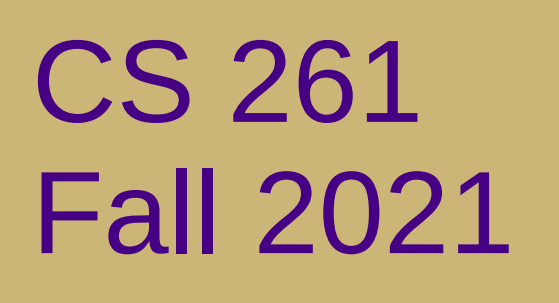

Mike Lam, Professor

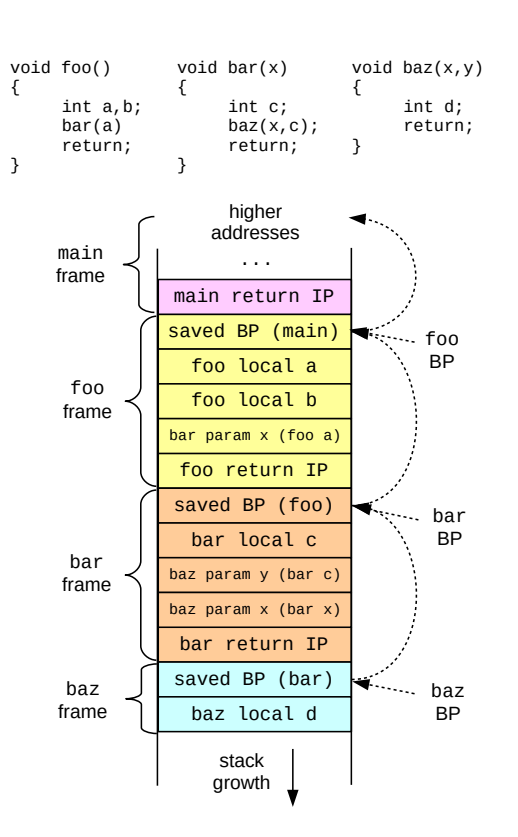

#### x86-64 Procedures

#### **Topics**

- ABIs, the runtime stack, and control transfer
- Data transfer and local storage
- Security issues

#### Procedure calls

- A procedure is a portion of code packaged for re-use
	- Key abstraction in software development
	- Provide modularity and encapsulation
	- Many alternative names: functions, methods, subroutines
- Well-designed procedures have:
	- Well-documented, typed arguments and return value(s)
	- Clear impact on program state (or no impact)
		- Also known as "side effects"

#### Problem

- Impossible to implement procedures in assembly with branches or jumps alone
	- Once you've jumped, how do you return?
	- Can hard-code for one call site, but not for 2+
- Need a mechanism for "remembering" where we came from
	- And any machine state important for getting back
	- Don't want to use registers because there are so few
	- Solution: use memory! **(but how and where?)**

### ABI

- Application Binary Interface (ABI)
	- Interface between program & system at the binary level
	- Includes rules about how procedure calls are implemented
	- These rules are referred to as calling conventions
	- We will study the standard x86-64 calling conventions
- Calling conventions specify:
	- Control transfer
	- Data transfer
	- Local storage

### Runtime stack

- Basic idea: maintain a system stack frame for each procedure call
	- All active procedure have a frame
	- Each frame stores information about a single active call
		- Arguments, local variables, return address
	- GDB's "backtrace" command follows the chain up
	- Recursion just works!

Here function P has called function Q

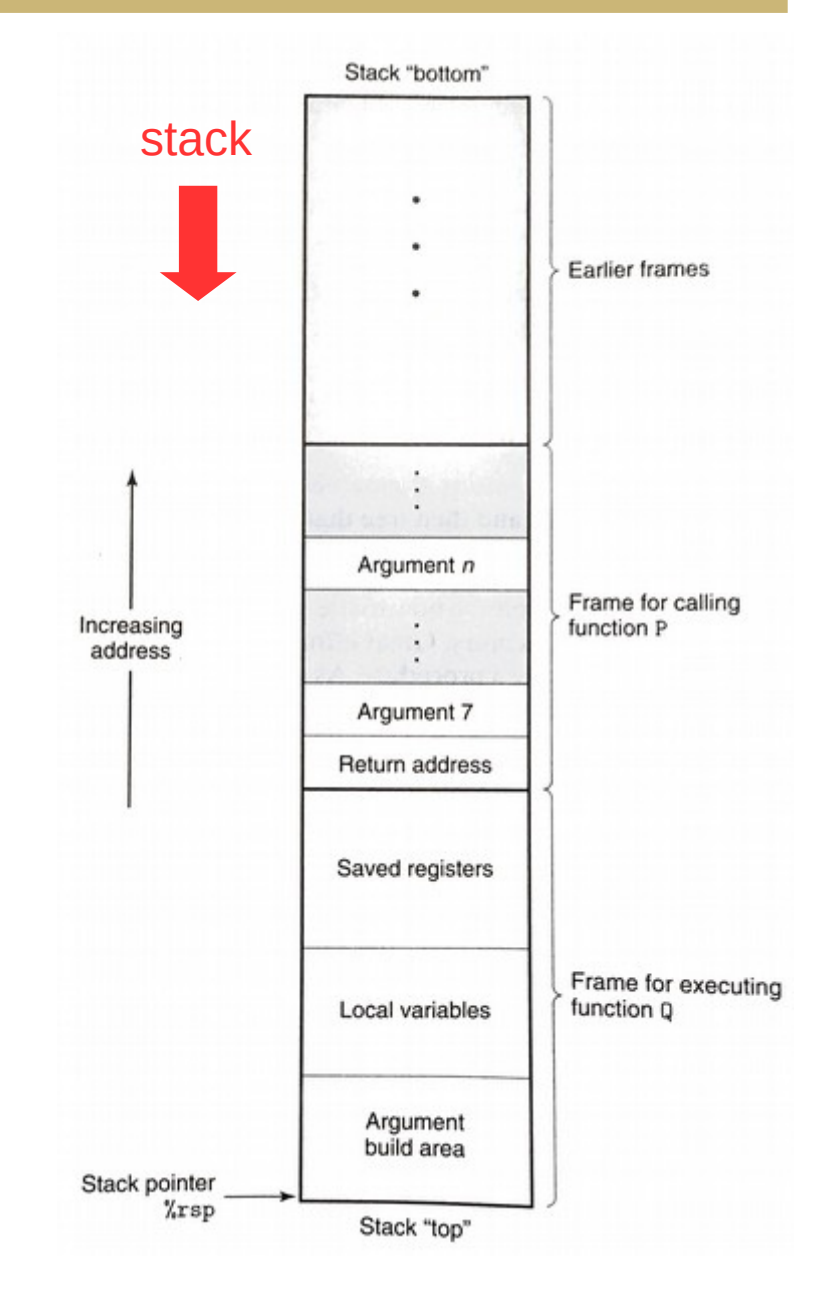

#### Control transfer

- Use stack to store return addresses
	- Return address: the instruction AFTER the call
	- call / callq pushes 64-bit return address onto stack
	- ret / retq pops the return address and sets %rip

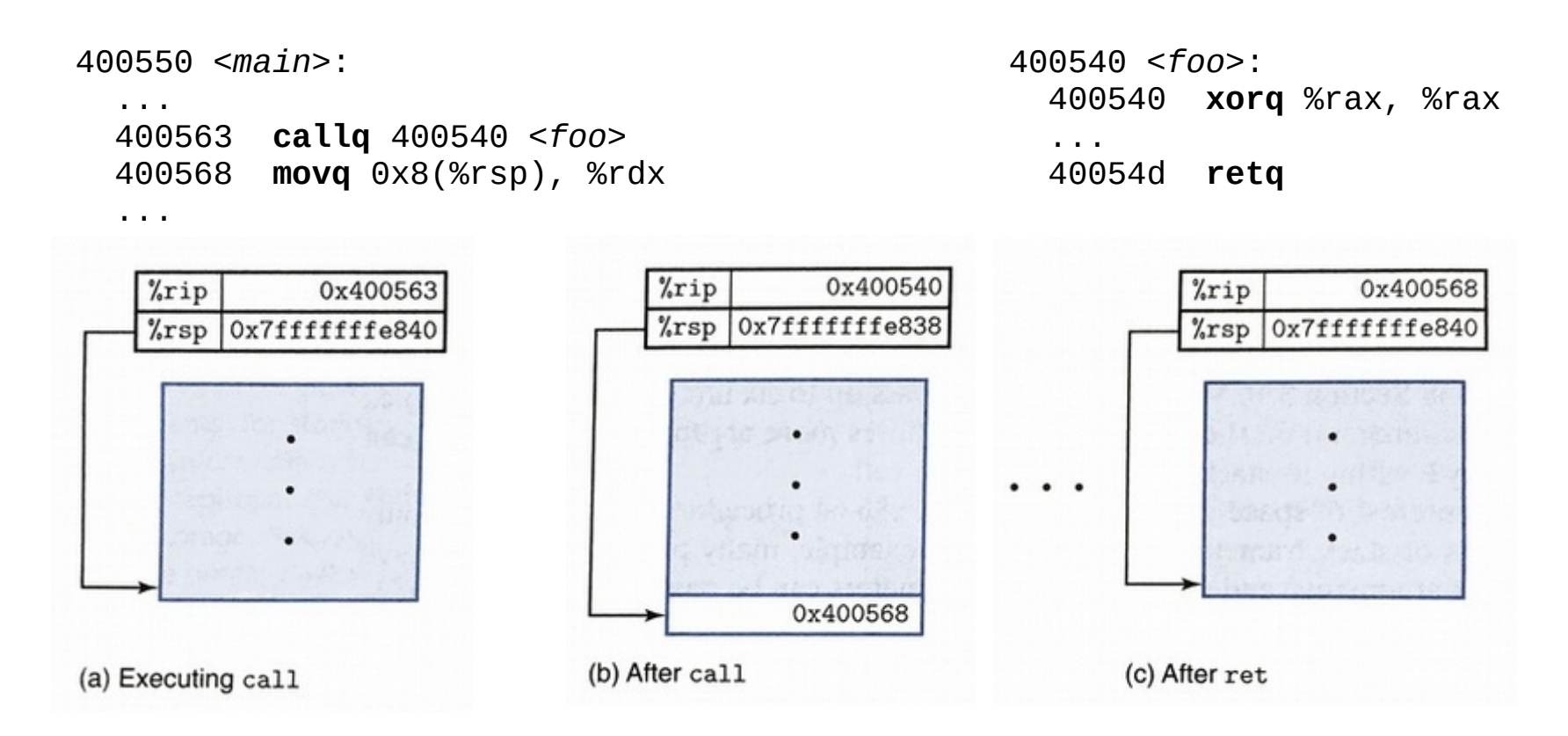

#### Data transfer

- In x86-64, up to six integral (integer or pointer) arguments are passed to a procedure via registers:
	- %rdi, %rsi, %rdx, %rcx, %r8, %r9
	- Other arguments are passed on the stack (and pushed in reverse order)
- A single return value is passed back via %rax
	- Large structs often "returned" using a pointer

### Local storage (registers)

- Some registers are designated callee-saved
	- In x86-64: %rbx, %rbp, %r12, %r13, %r14, %r15
	- A procedure must save/restore these registers (often using push/pop) if they are used during the procedure
	- When possible, avoid using these registers inside procedures (lower overhead)
- Other registers (except %rsp) are caller-saved
	- Caller must save them if they need to be preserved
	- The stack pointer is a special case (used for communication)

# Local storage (memory)

- Procedures can allocate space on the stack for local variables
	- Subtract # of bytes needed from %rsp
	- Deallocate by restoring old %rsp value
- Variable-sized allocations require special handling
	- Use base / frame pointer (%rbp) to track "anchor" for current frame
	- Save previous base pointer on stack at beginning of function
	- Section 3.10.5 in textbook

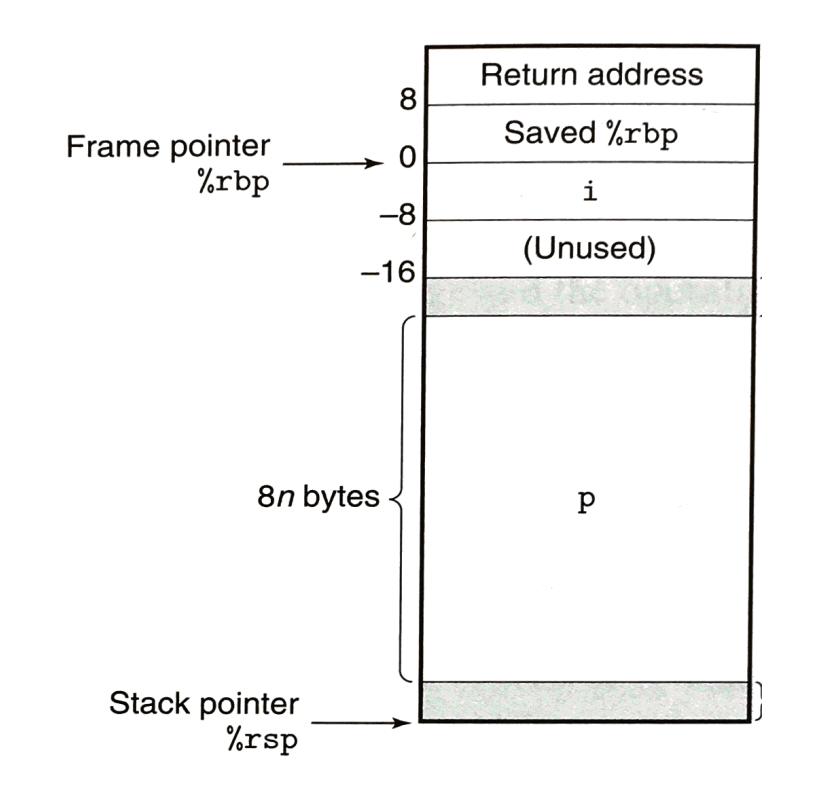

#### Base pointers

- Use base pointer (%rbp) to track the beginning of current frame
	- Parameters at positive offsets
	- Local values at negative offsets
	- Chain of base pointers up the stack
	- Push/pop BP like return address

#### **CALLER CALLEE**

*Prologue*: **pushq** %rbp **movq** %rsp, %rbp **subq** \$*n*, %rsp ... *Epilogue*: **movq** %rbp, %rsp **popq** %rbp **retq** *Pre-call*: **pushq** <*param2*> **pushq** <*param1*> **callq** <*func*> *Post-return*: **addq** \$16, %rsp ...

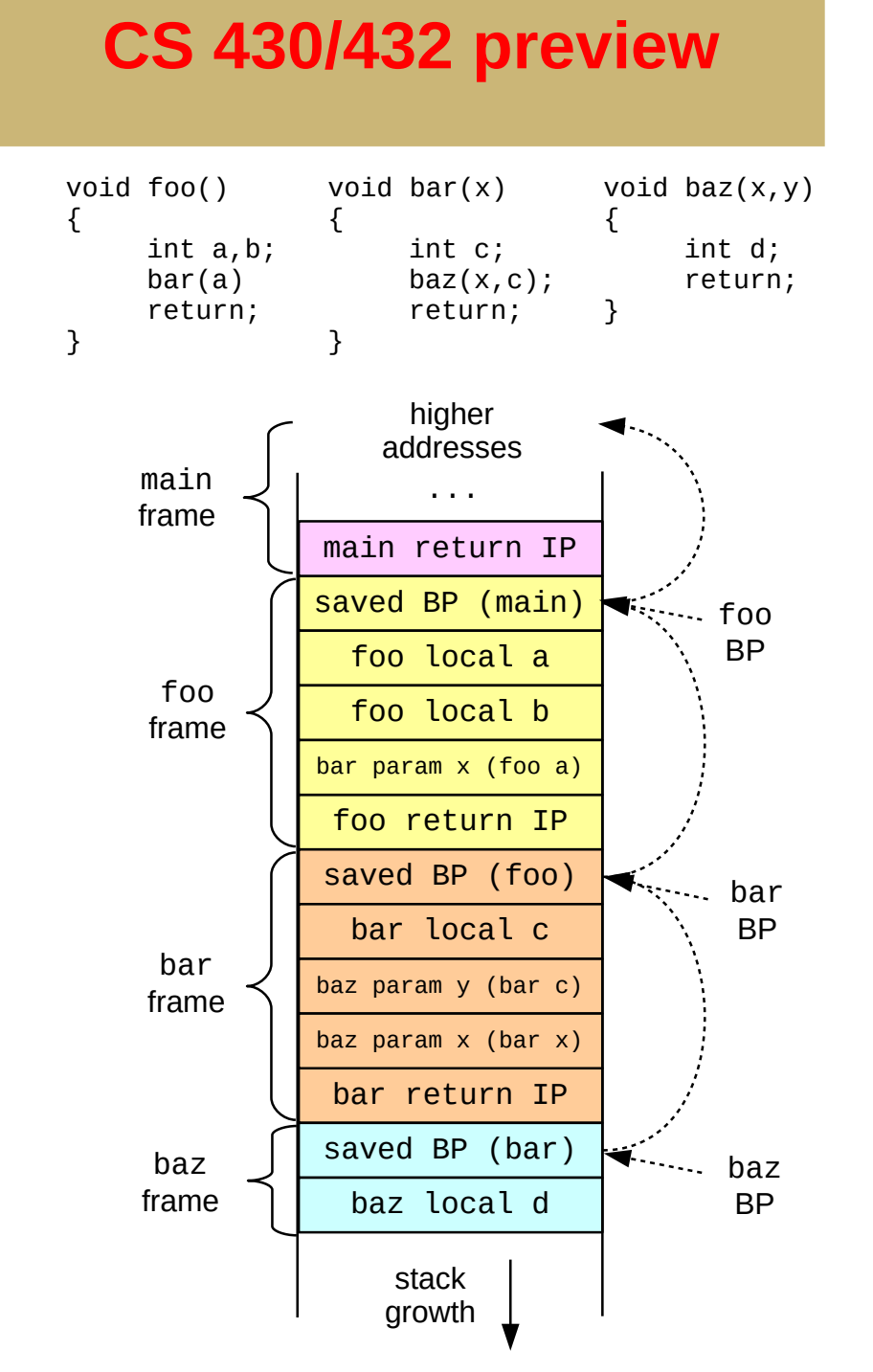

# **Question**

• What is the security problem with the following C function?

```
void echo () {
    char buf[8];
     gets(buf);
     printf(buf);
}
```
- A) It reads from an unspecified file stream
- B) It writes to standard output
- C) It can write to memory in echo's stack frame
- D) It can write to memory in the caller's stack frame
- E) It stores a character array on the stack

#### Buffer overflows

- Major x86-64 security issue
	- C and assembly do not check for out-of-bounds array accesses
	- x86-64 stores return addresses and data on the same stack
	- Out-of-bound writes to local variables may overwrite other stack frames
	- Allows attackers to change control flow just by providing the right "data"
	- Many historical exploits (including Morris worm)

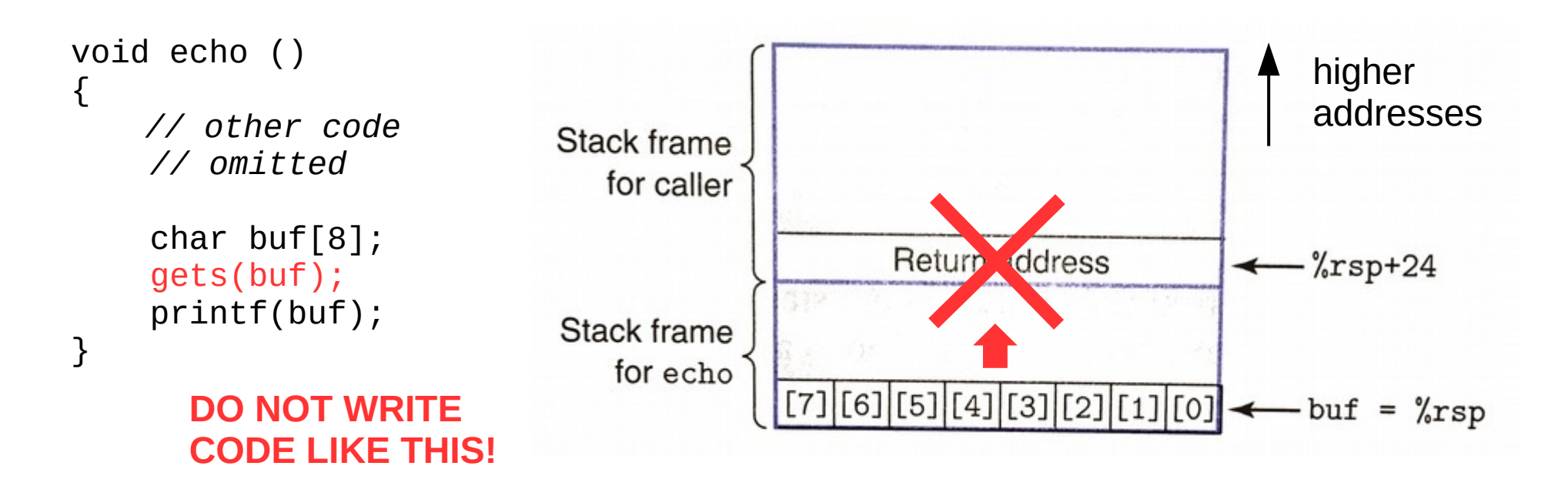

#### Buffer overflows

- Shellcode (exploit code)
	- Pre-compiled snippets of code that exploit a buffer overflow

```
char shellcode[] =
         "\xeb\x1f\x5e\x89\x76\x08\x31\xc0\x88\x46\x07\x89\x46\x0c\xb0\x0b"
         "\x89\xf3\x8d\x4e\x08\x8d\x56\x0c\xcd\x80\x31\xdb\x89\xd8\x40\xcd"
         "\x80\xe8\xdc\xff\xff\xff/bin/sh";
```
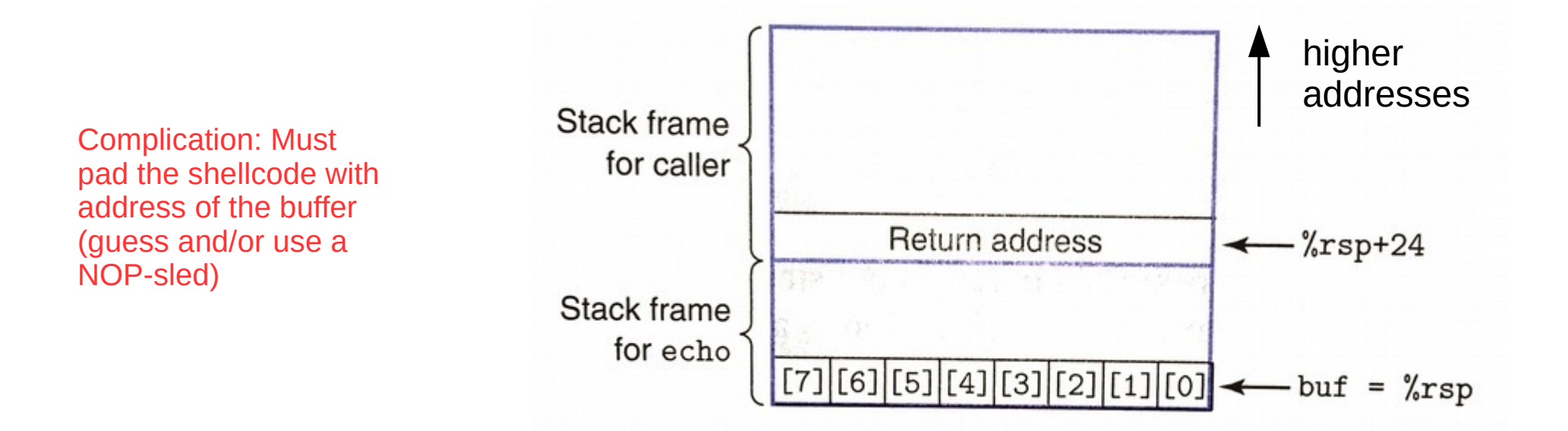

# Mitigating buffer overflows

- Stack randomization
	- Randomize starting location of stack
	- Makes it more difficult to guess buffer address
	- In Linux: address-space layout randomization
- Corruption detection
	- Insert a canary (guard value) on stack after each array
	- Check canary before returning from function
- Read-only code regions
	- Mark stack memory as "no-execute"
	- Hinders just-in-time compilation and instrumentation

#### Exercise

- Trace the following code--what is the value of %rax at the end?
	- $-$  Initial values:  $\%$ rsp = 0x7fffffffe488,  $\%$ rip = 0x4004e8

```
4004d6 <leaf>:
  4004d6: 48 8d 7f 0f leaq 0xf(%rdi),%rdi
  4004da: c3 retq
4004db <top>:
  4004db: 48 83 ef 05 subq $0x5,%rdi
  4004df: e8 f2 ff ff ff callq 4004d6
  4004e4: 48 01 ff addq %rdi,%rdi
  4004e7: c3 retq
4004e8 <main>:
  4004e8: 48 c7 c7 64 00 00 00 movq $100,%rdi
  4004ef: e8 e7 ff ff ff callq 4004db
  4004f4: 48 89 f8 movq %rdi,%rax
  4004f7: c3 retq
```
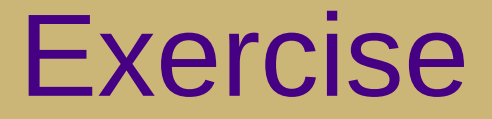

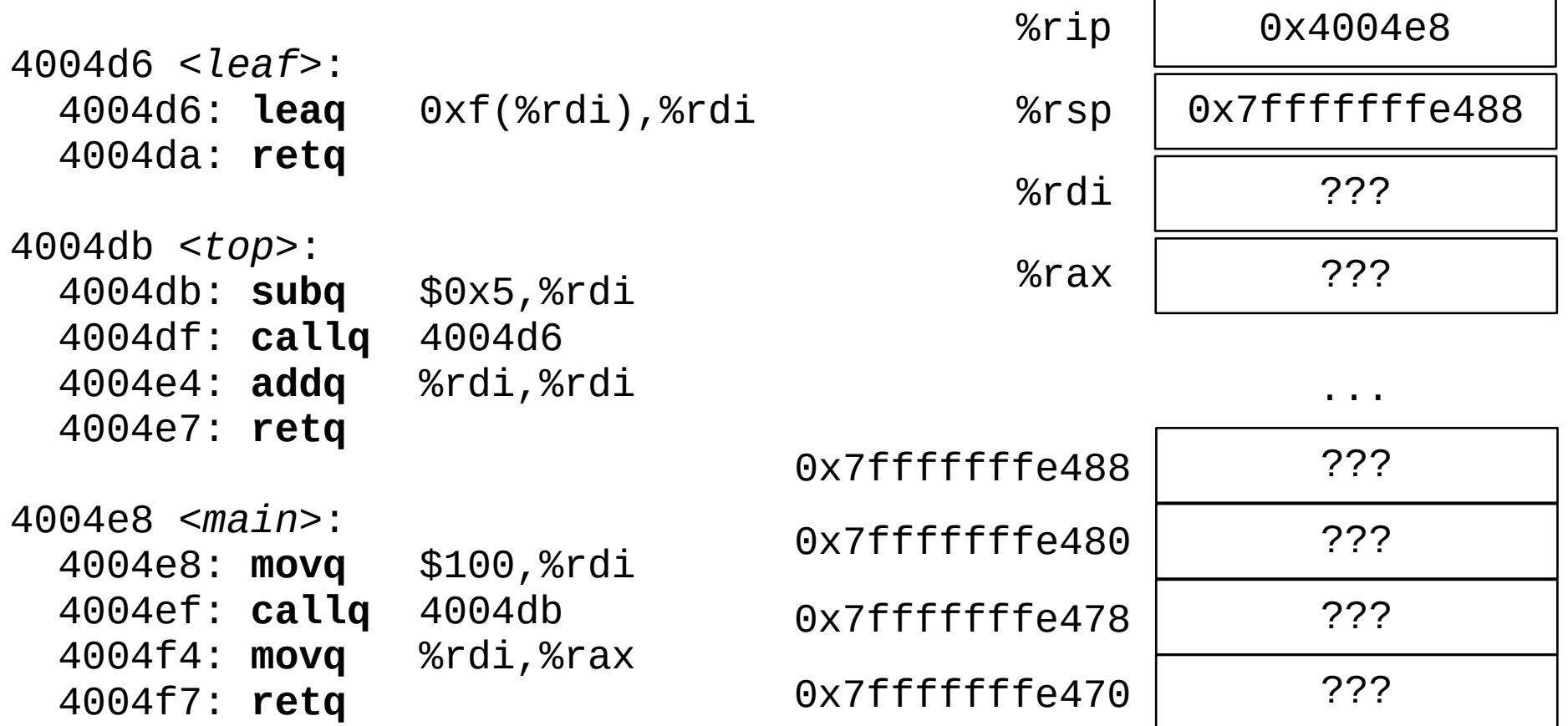

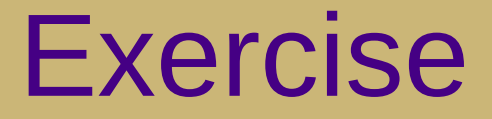

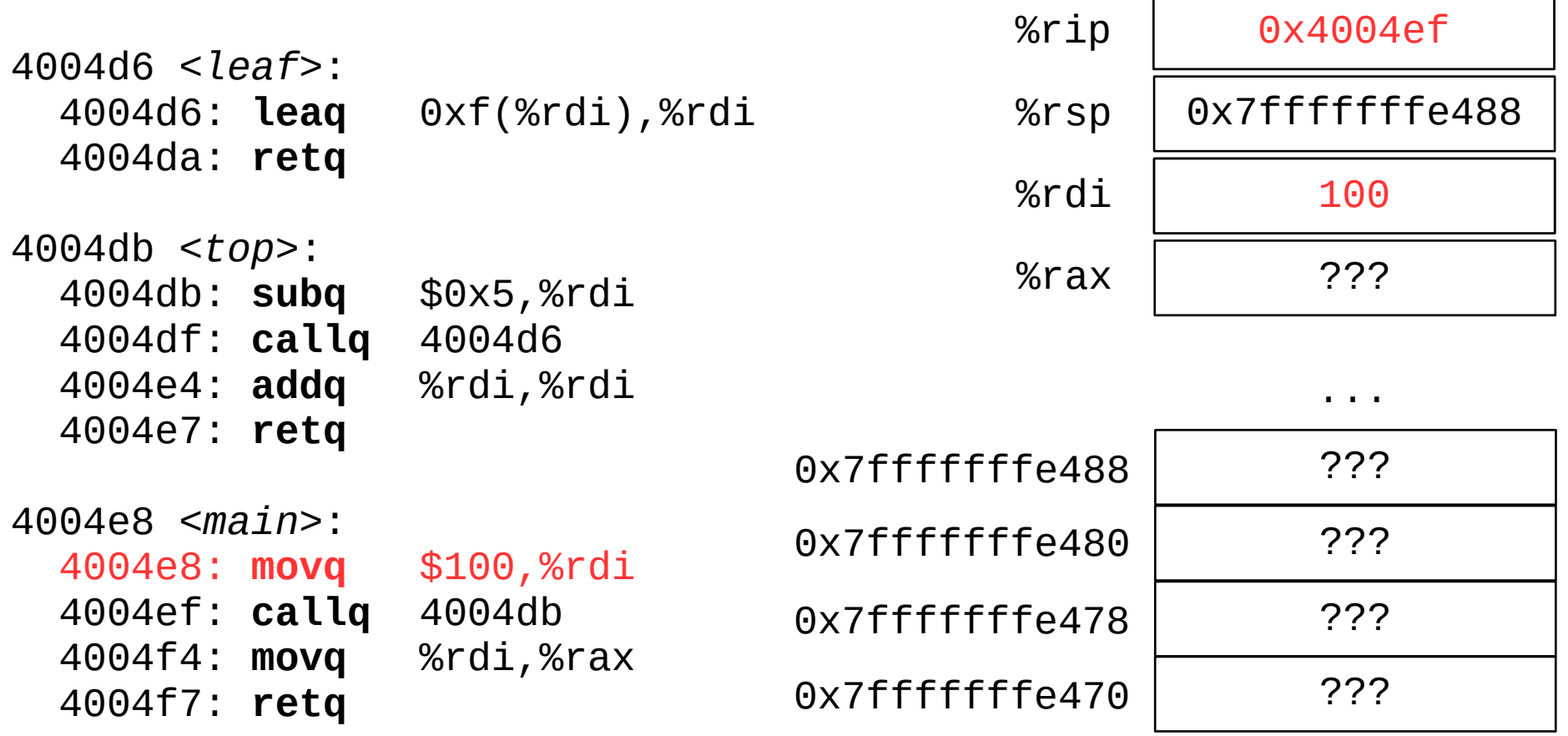

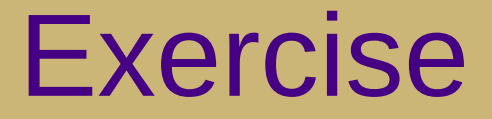

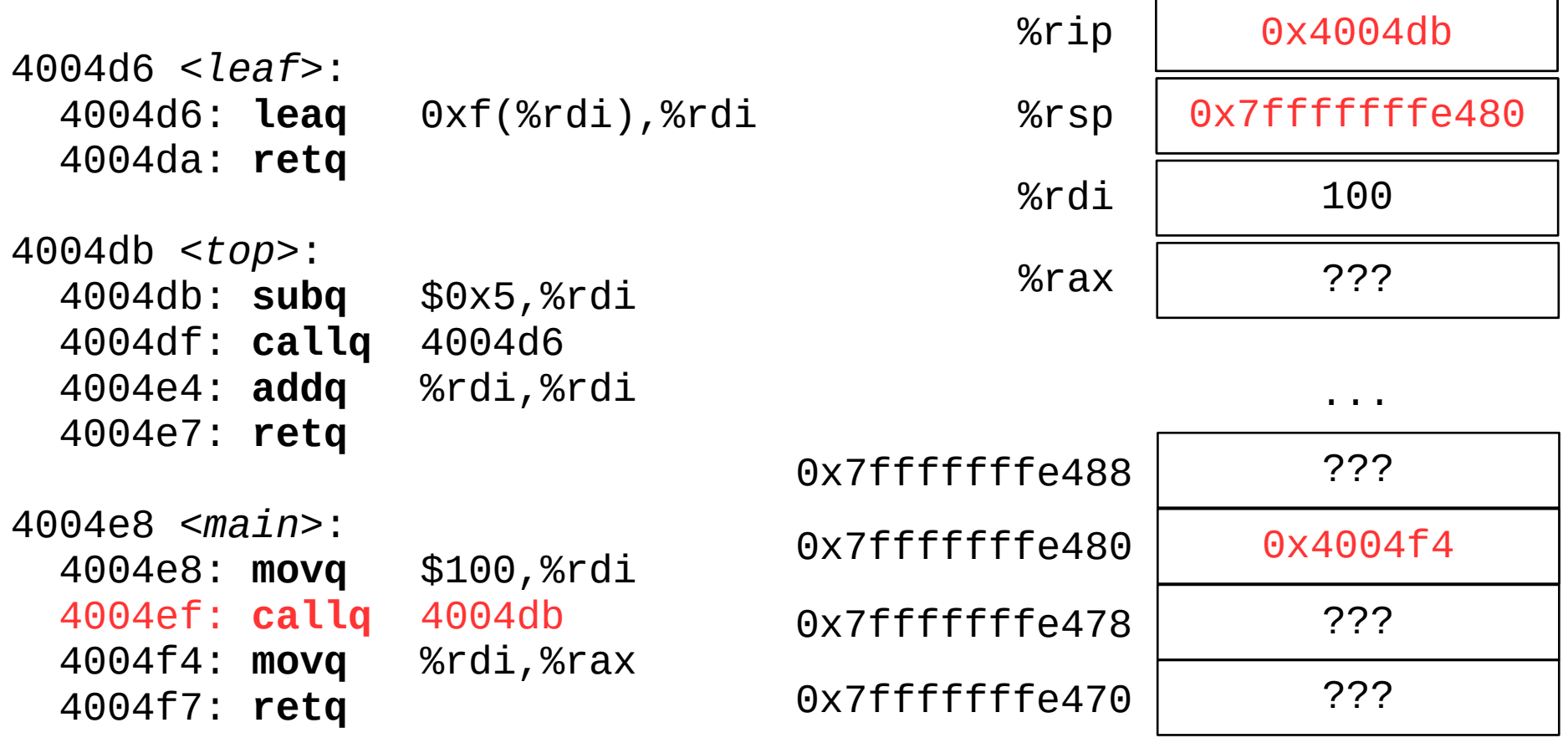

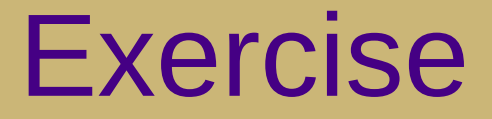

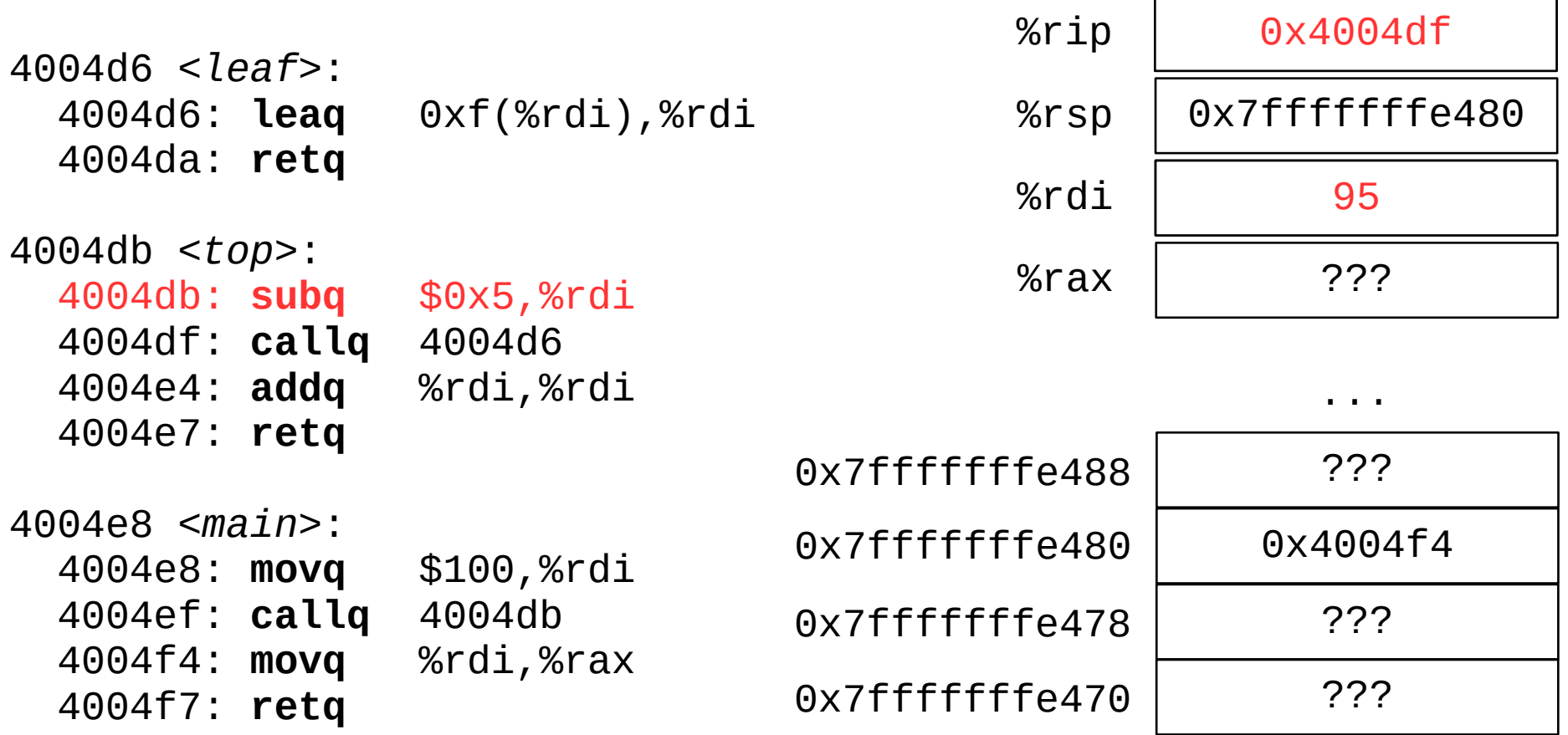

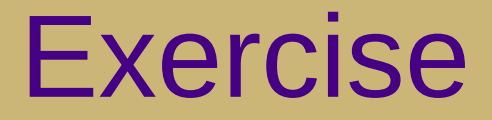

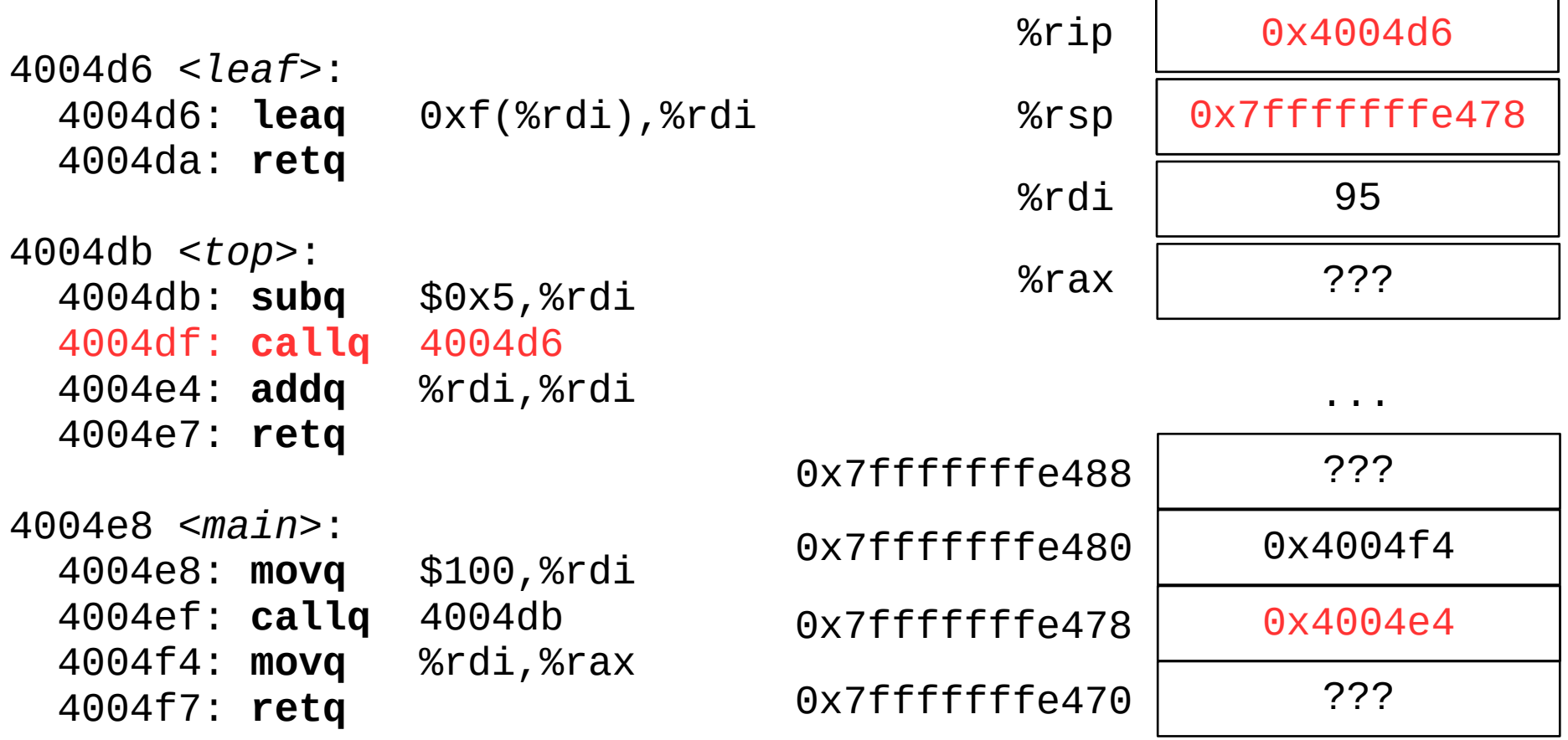

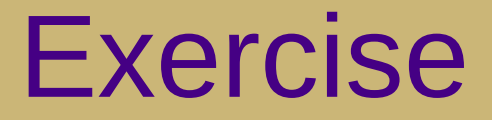

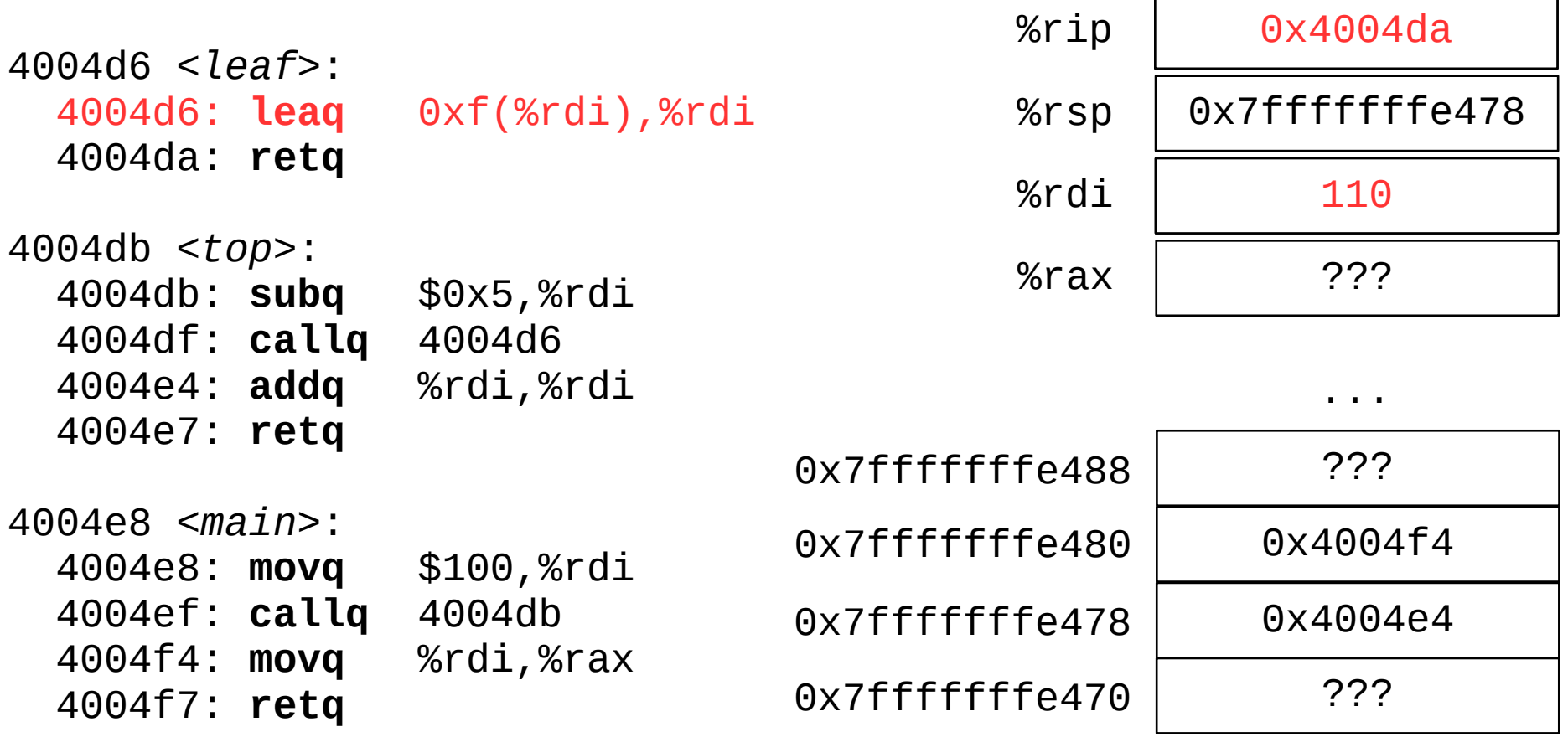

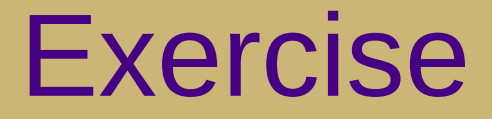

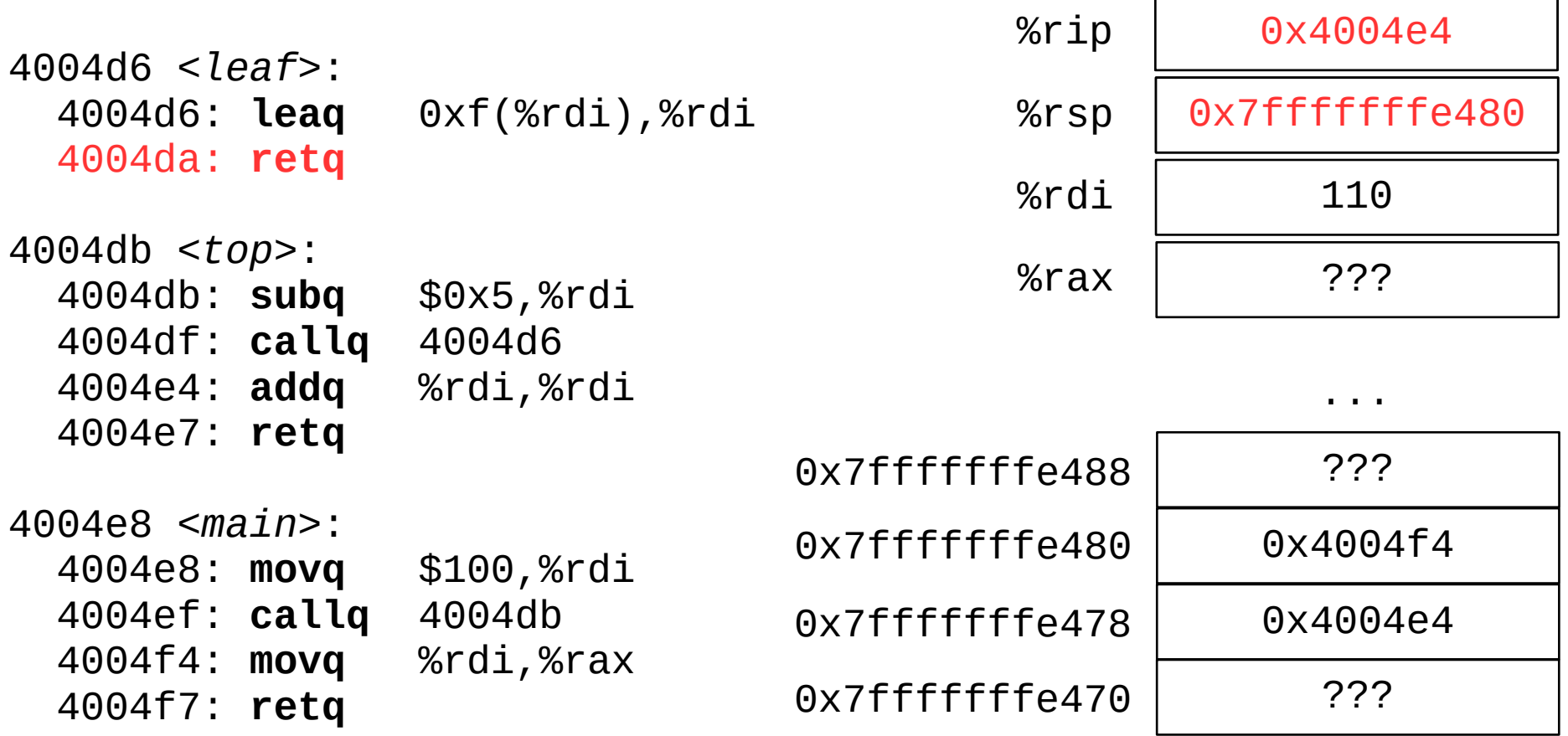

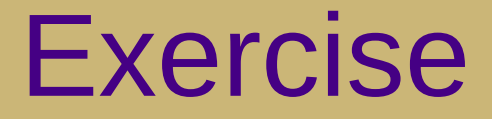

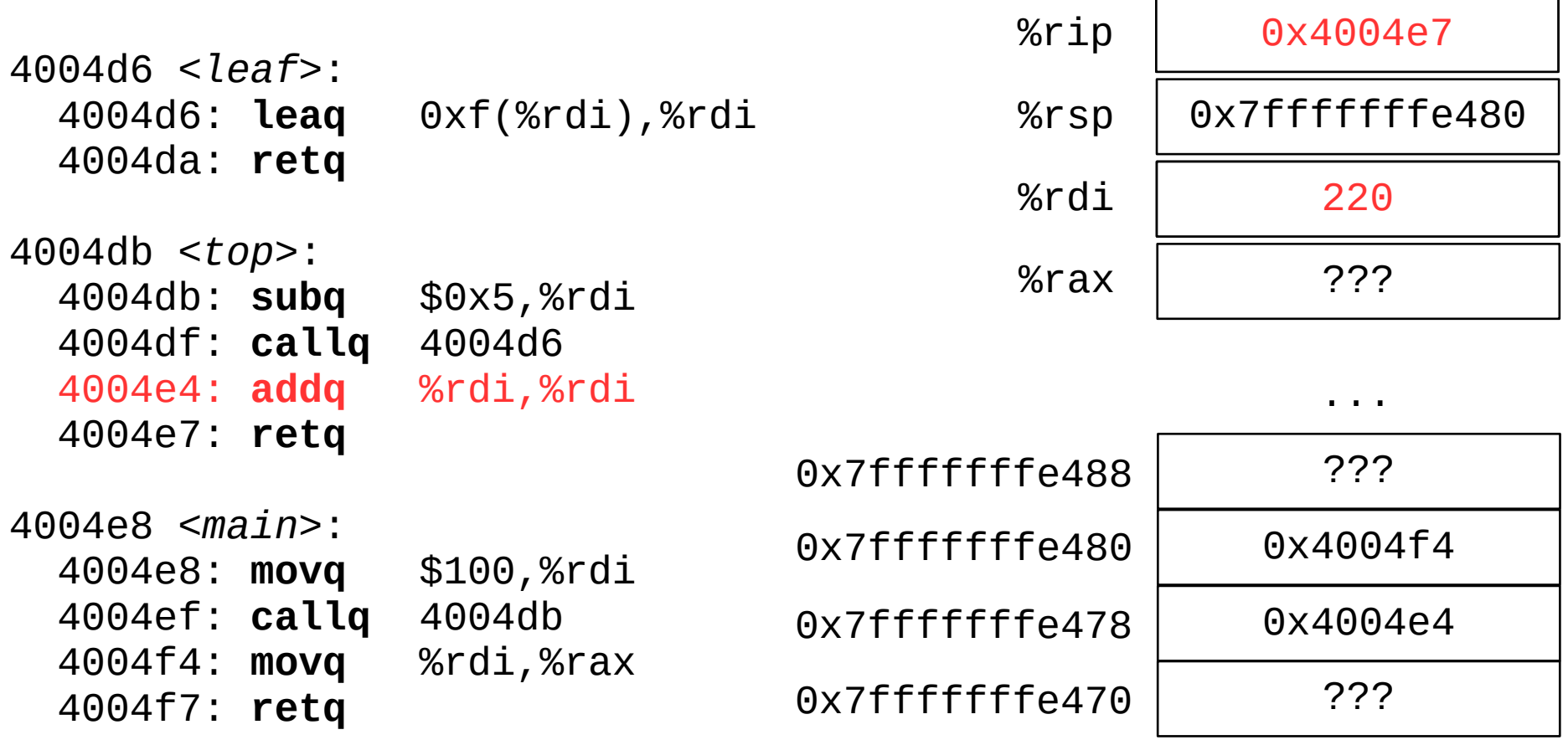

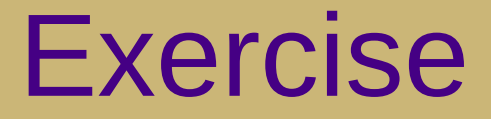

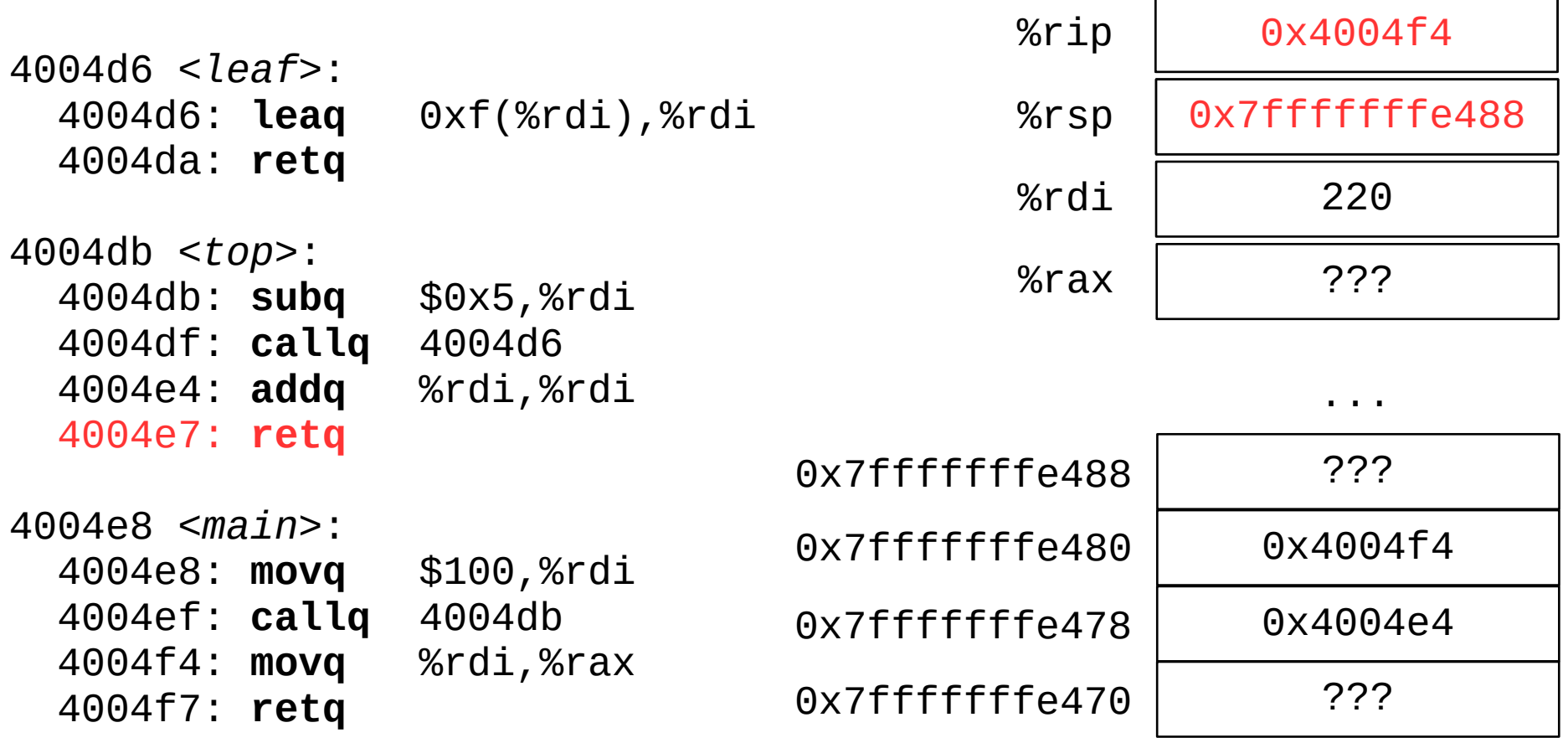

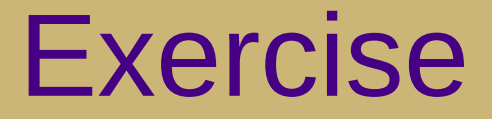

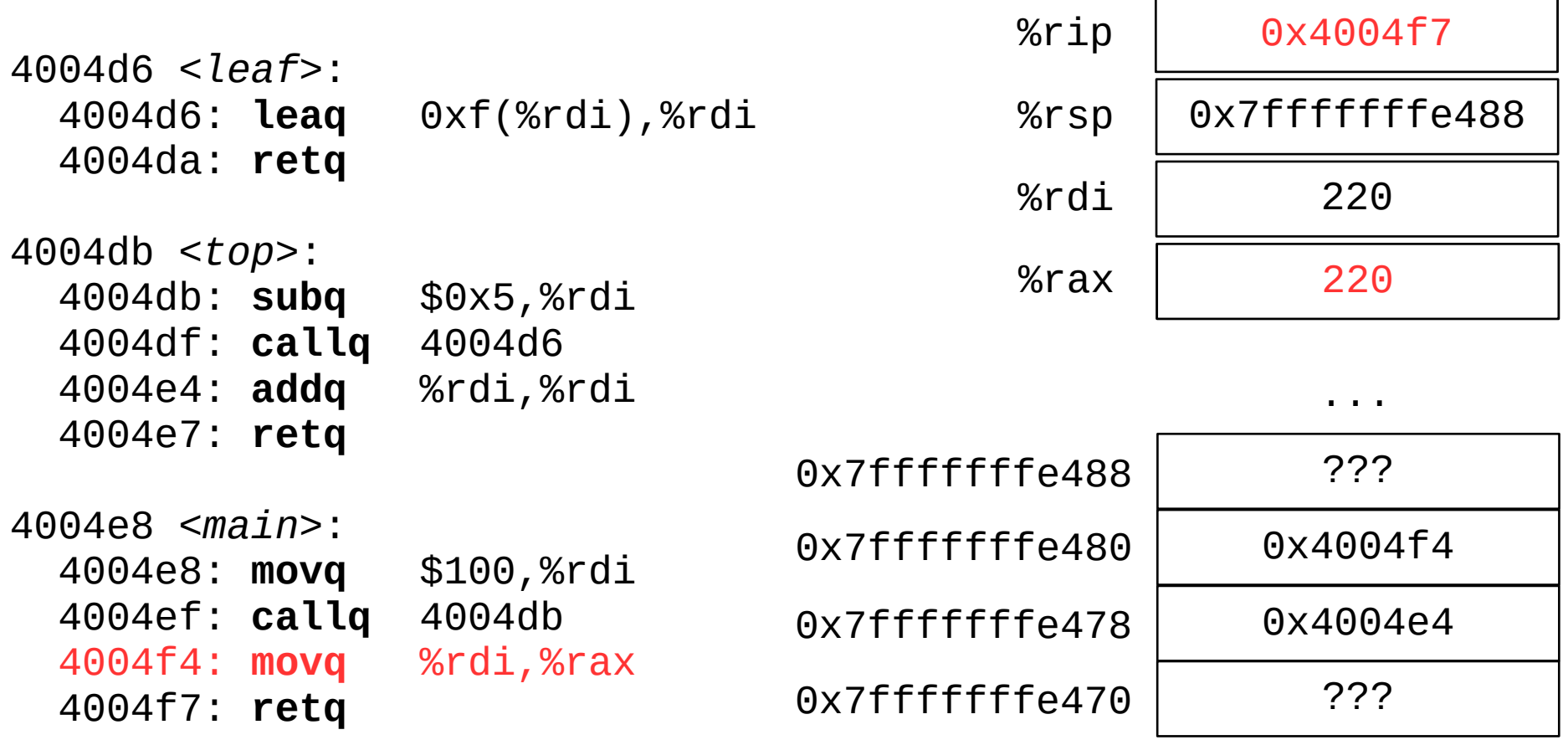

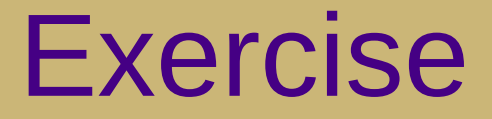

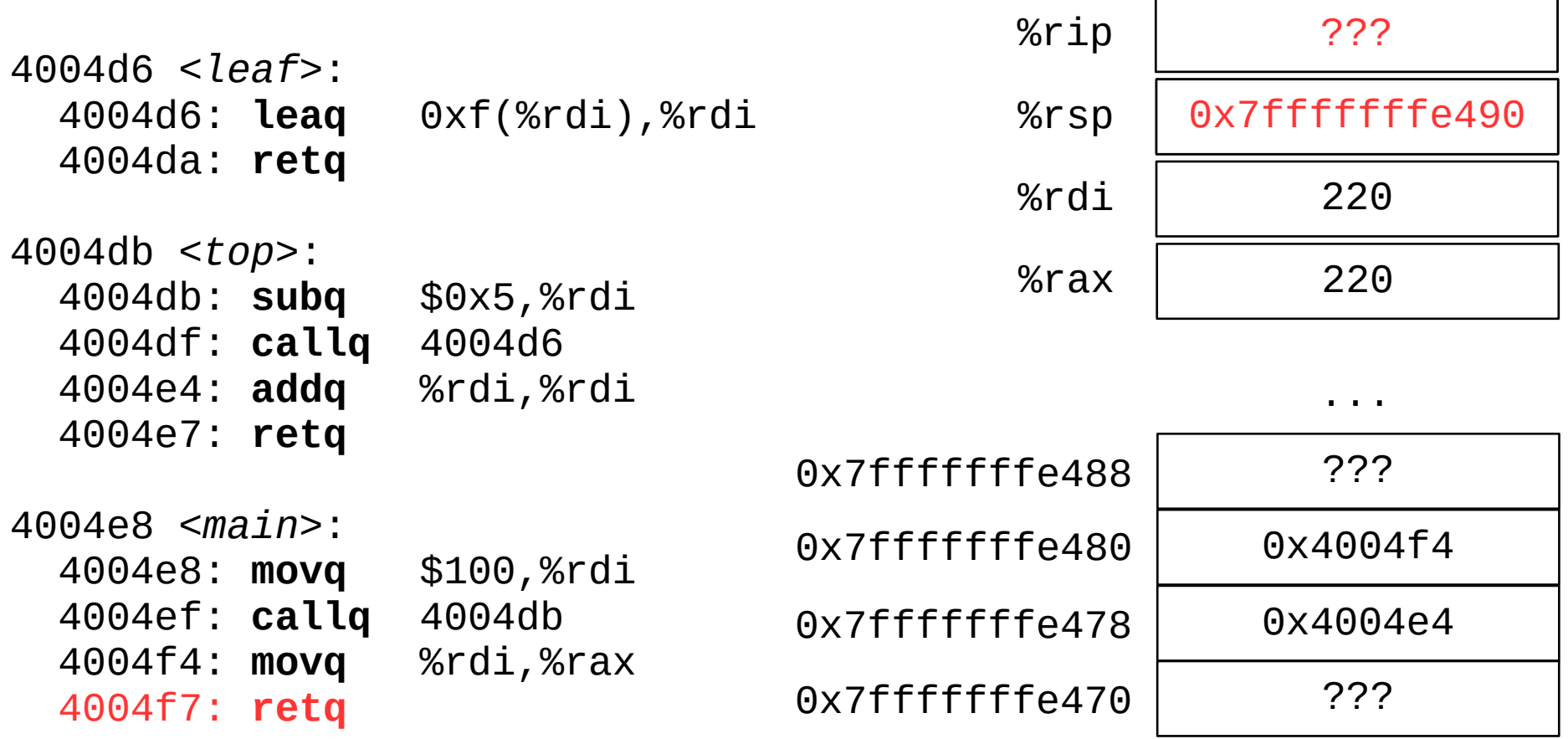

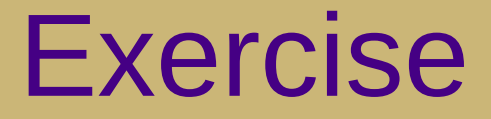

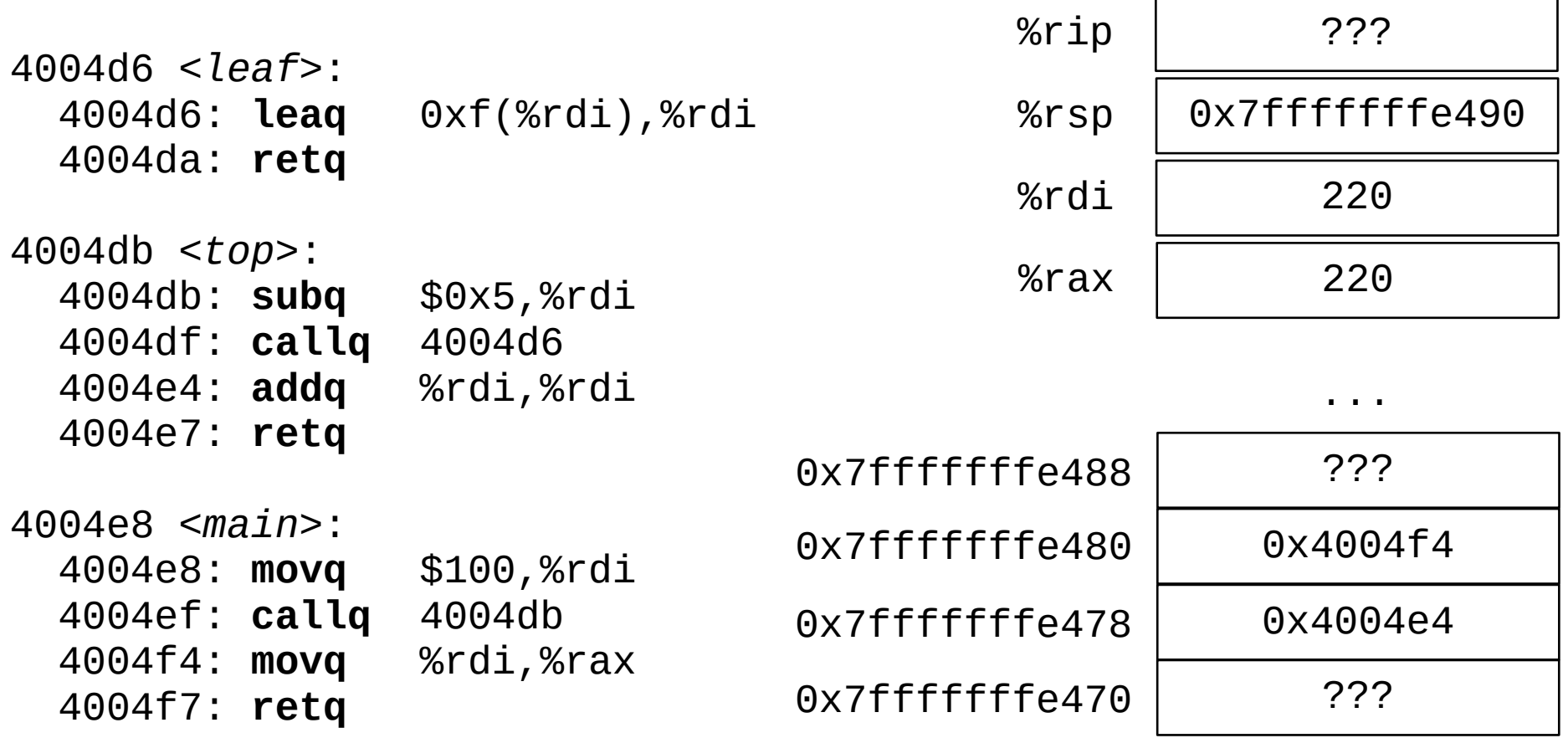